#### StarWind Virtual CD Crack Free

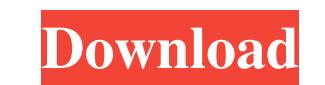

## **StarWind Virtual CD Crack Download [32|64bit]**

File:StarWind\_Virtual\_CD.png Size:998 K StarWind Virtual CD Crack Keygen is a software application whose purpose is to help you create a virtual CD device from CD/DVD/BD/HD-DVD image files (ISO and MDS images are supported by-step approach, so even rookies can learn to configure the dedicated parameters on the fly. Creating a virtual CD device Star Wind Virtual CD gives you the possibility to specify the path to the ISO or MDS image and sele set up the aforementioned parameters, confirm the installation, and the program lets you access the virtual CD device as a usual volume. Additionally, the utility allows you to delete the selected devices, view general inf I file format. During our testing we have noticed that StarWind Virtual CD carries out a task very quickly and without errors. It is quite friendly with system resources, so the overall performance of the computer is not h File:StarWind\_Virtual\_CD.png Size:998 K StarWind Virtual CD is a software application whose purpose is to help you create a virtual CD device from CD/DVD/BD/HD-DVD image files (ISO and MDS images are supported), which appe approach, so even rookies can learn to configure the dedicated parameters on the fly. Creating a virtual CD device StarWind Virtual CD gives you the possibility to specify the path to the ISO or MDS image and select the

#### **StarWind Virtual CD (Latest)**

KeyMacro is a simple (yet powerful) macro recorder. It lets you record keystrokes on your computer. Creating KeyMacro with Keystrokes As the name suggests, KeyMacro records keystrokes. To do so, you specify the keystrokes recording of all the keys pressed during the current session. As you can see, the tool allows you to choose the target file format. That is, you can capture the files in two formats: WAV and TAB. When you hit the "Start" b built-in player. Also, you can create a shortcut using the options that appear on the same tab. KeyMacro is free to use and requires no installation. That is why it has become very popular among users of different operatin video converter that helps you convert video files to and from a wide range of video formats and codecs with a high level of quality. AVS Video Converter features: Supported Converting formats: AVI, MPEG, MPG, WMV, ASF, FL other video format you want. Multi-task Mode: One file can be converted into more than one format. Support interactive conversion: Add or remove items from the profile you have defined. Automatically save all the settings:

# **StarWind Virtual CD Crack + With Keygen (April-2022)**

StarWind Virtual CD provides a simple but powerful way to create your own virtual optical drives. It allows you to create a virtual optical drive (DVD/CD/BD) and convert existing images (ISO and MDS) to that drive.It can m with a normal DVD player. The virtual drive can be automatically mounted at the boot time, so it is ready to use as soon as the computer is booted. It can be automounted to a virtual drive on the fly. It has a powerful con drive. The virtual drive can be located at a specific folder. It can list all virtual drives and optical drives and optical drives, you can select a certain drive to play. It has built-in tools to cip, split and copy ISO i copied to another disk to form a multisession DVD/CD/BD. Advanced Mode: StarWind VCD Advanced mode allows you to work with large images, as well as utilize a lot of virtual drives. You can directly set the configuration in Kingdom in 1983 and is today based in Osterley, Middlesex, England. \* SkyDrive is a service of Microsoft Corporation. \* Windows Live ID is a registered trademark of Microsoft Corporation. \* WebPages is a trademark of IIS S media features, and to analyze

## **What's New In StarWind Virtual CD?**

StarWind Virtual CD is a software application whose purpose is to help you create a virtual CD drive from CD/DVD/BD/HD-DVD image files (ISO and MDS images are supported). StarWind Virtual CD device and its settings to your on the Tobu Tojo Line in the city of Kōnosu, Saitama, Japan, operated by the private railway operator Tobu Railway. Lines Kiguchi Station is served by the Tobu Tojo Line from in Tokyo, and is situated 18.9 km from the mort the platform level. Platforms Adjacent stations History Kiguchi Station opened on 25 March 1922. It was a temporary station at the time. It was relocated in the same year, but remained a temporary station of the Tobu Tojo Category:Tobu Tojo Main Line Category:Tobu Tojo Line Category:Railway stations in Saitama Prefecture Category:Railway stations in Konosu, Saitama Category:Railway stations opened in 1922 Category:1922 establishments in Jap April 2016. On April 12, 2017 Panasonic announced that they would be launching the LUMIX E-M1 Mark II to the rest of the world including North America, Europe, and Oceania. The E-M1 Mark II was Panasonic's first DSLR to ha In chemical ecology, finding a species of macroinvertebrate to use as a model is often difficult because relatively few species are known to be chemically sensitive. One of the most recent model species is the Hyla regilla

# **System Requirements For StarWind Virtual CD:**

Runtime: 4 GB RAM 4 GB RAM Processor: Intel Core 2 Duo / AMD Athlon X2 / AMD Phenom X3 Intel Core 2 Duo / AMD Athlon X2 / AMD Athlon X2 / AMD Phenom X3 Graphics: Intel HD 4000 / AMD HD 5000 DirectX: Version 11 Network: Bro allows people with different strengths to work together. It

<https://biorepo.neonscience.org/portal/checklists/checklist.php?clid=2614> <https://www.onlineusaclassified.com/advert/best-seo-company-in-noida-seo-services-agency-in-noida/> <https://invertebase.org/portal/checklists/checklist.php?clid=6004> <https://feudislaunewzamitv.wixsite.com/zonfarklade/post/mouseclicks-crack-pc-windows> <https://vintriplabs.com/london-eye-crack-activation-free-download-for-windows/> [https://morning-bastion-40034.herokuapp.com/Sothink\\_FLV\\_Player.pdf](https://morning-bastion-40034.herokuapp.com/Sothink_FLV_Player.pdf) <http://dance-social.com/wp-content/uploads/henmar.pdf> <https://library.big-bee.net/portal/checklists/checklist.php?clid=2307> [https://xn--xvaos-qta.net/wp-content/uploads/2022/06/PC\\_Network\\_Spyware\\_Destroyer.pdf](https://xn--xvaos-qta.net/wp-content/uploads/2022/06/PC_Network_Spyware_Destroyer.pdf) <http://clonardiscoduro.org/?p=2546>